## **Testare cunoștințe PC Nivel mediu**

*Cunoştinţe necesare in vederea promovării la proba suplimentară de testare a cunostintelor PC:* 

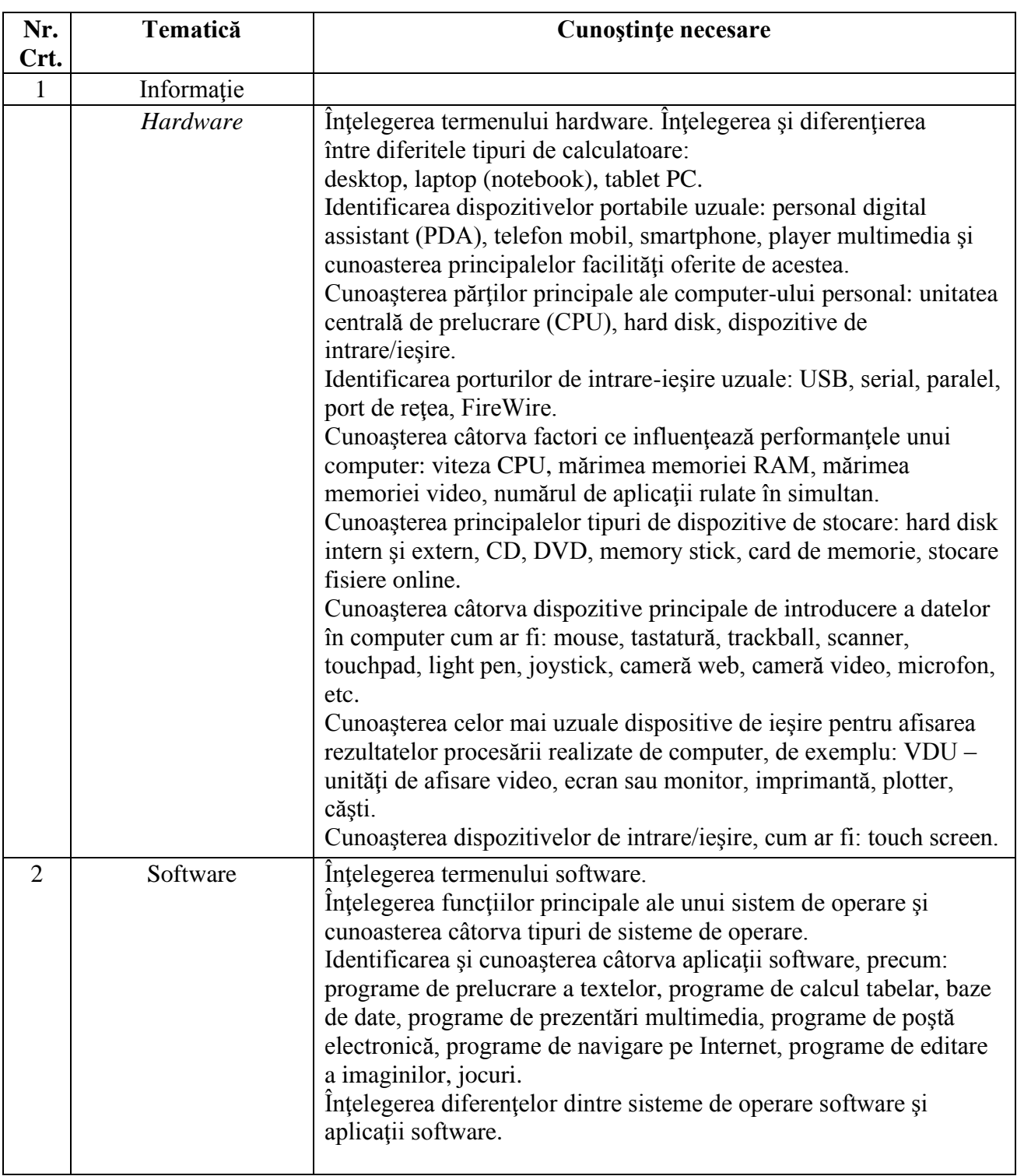

#### **I - Concepte de bază ale tehnologiei informaţiei (IT)**

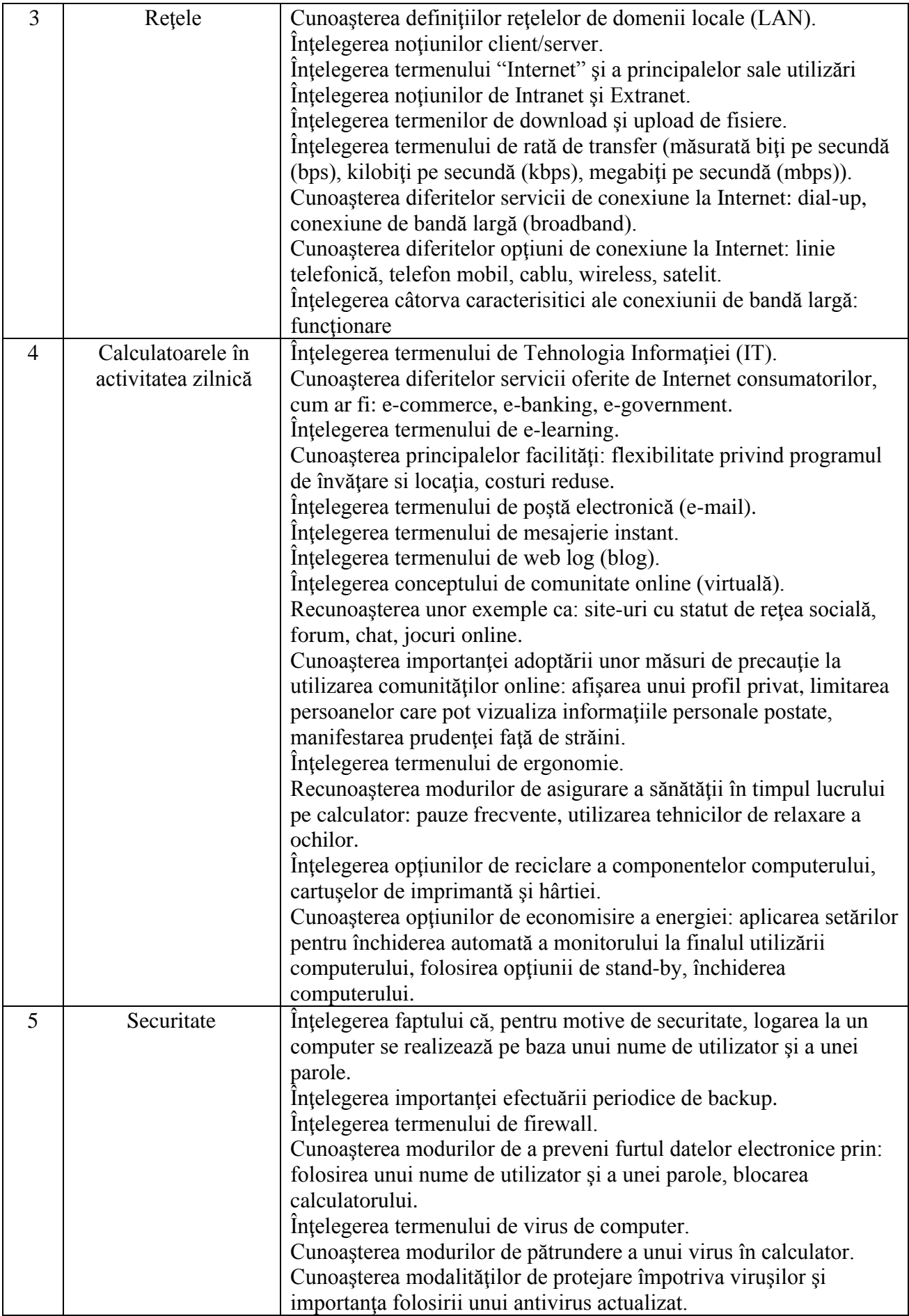

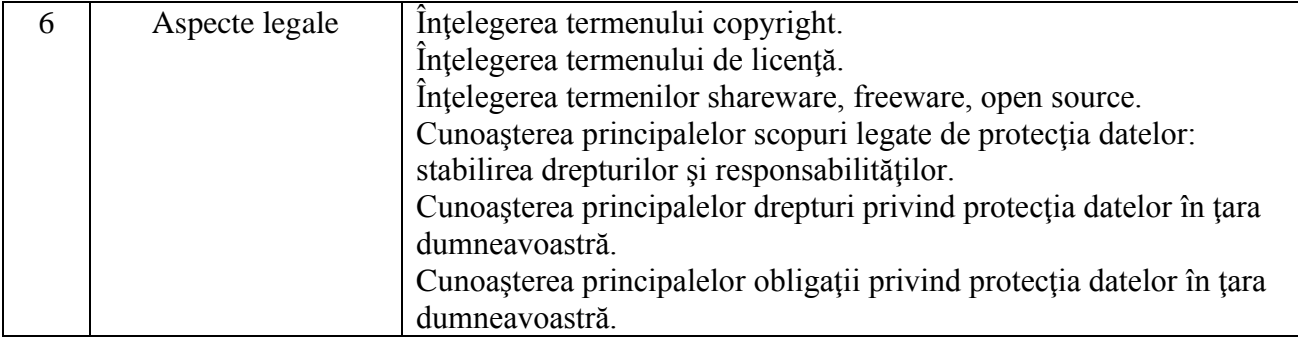

# **II - Utilizarea computerului şi organizarea fişierelor**

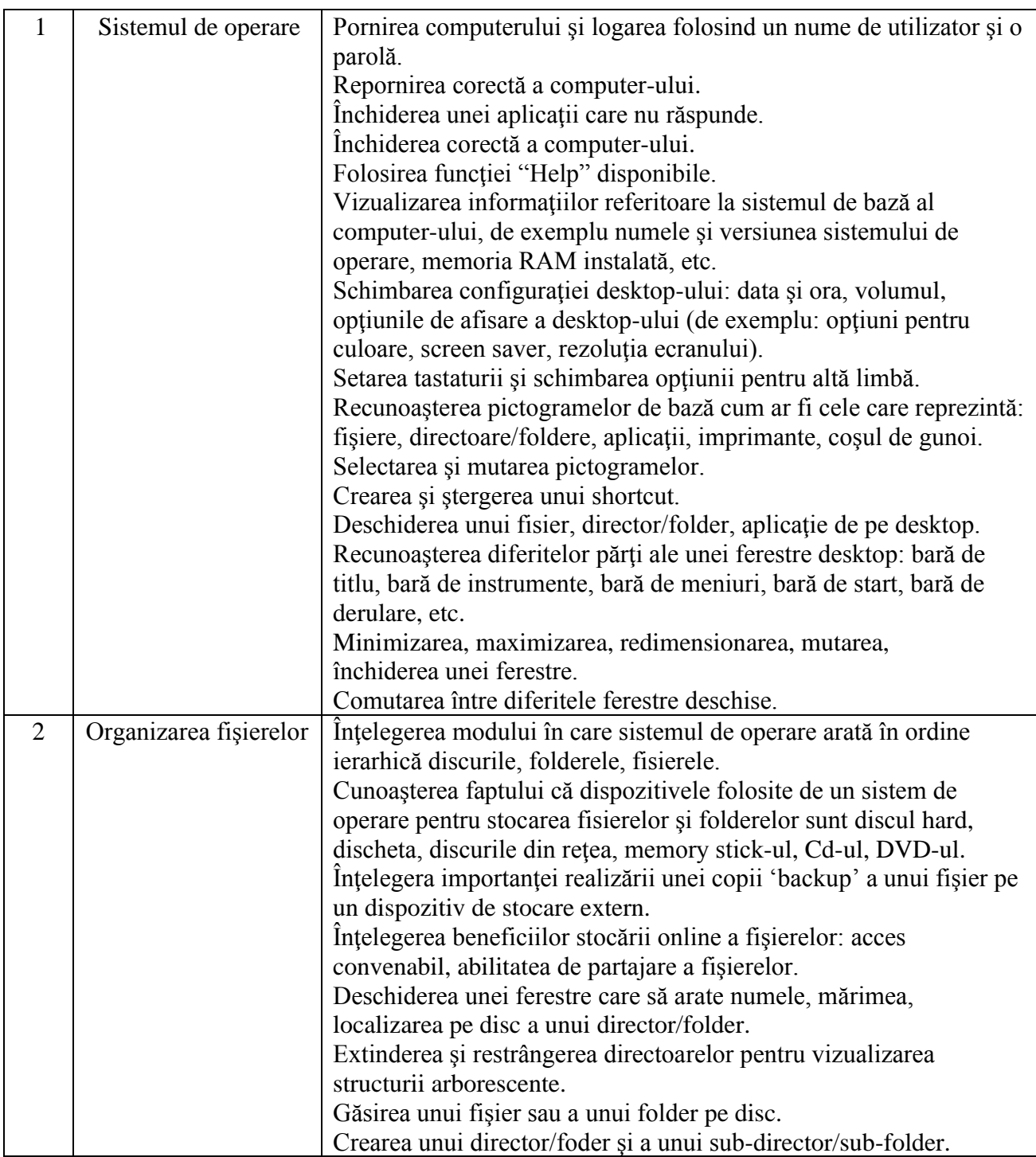

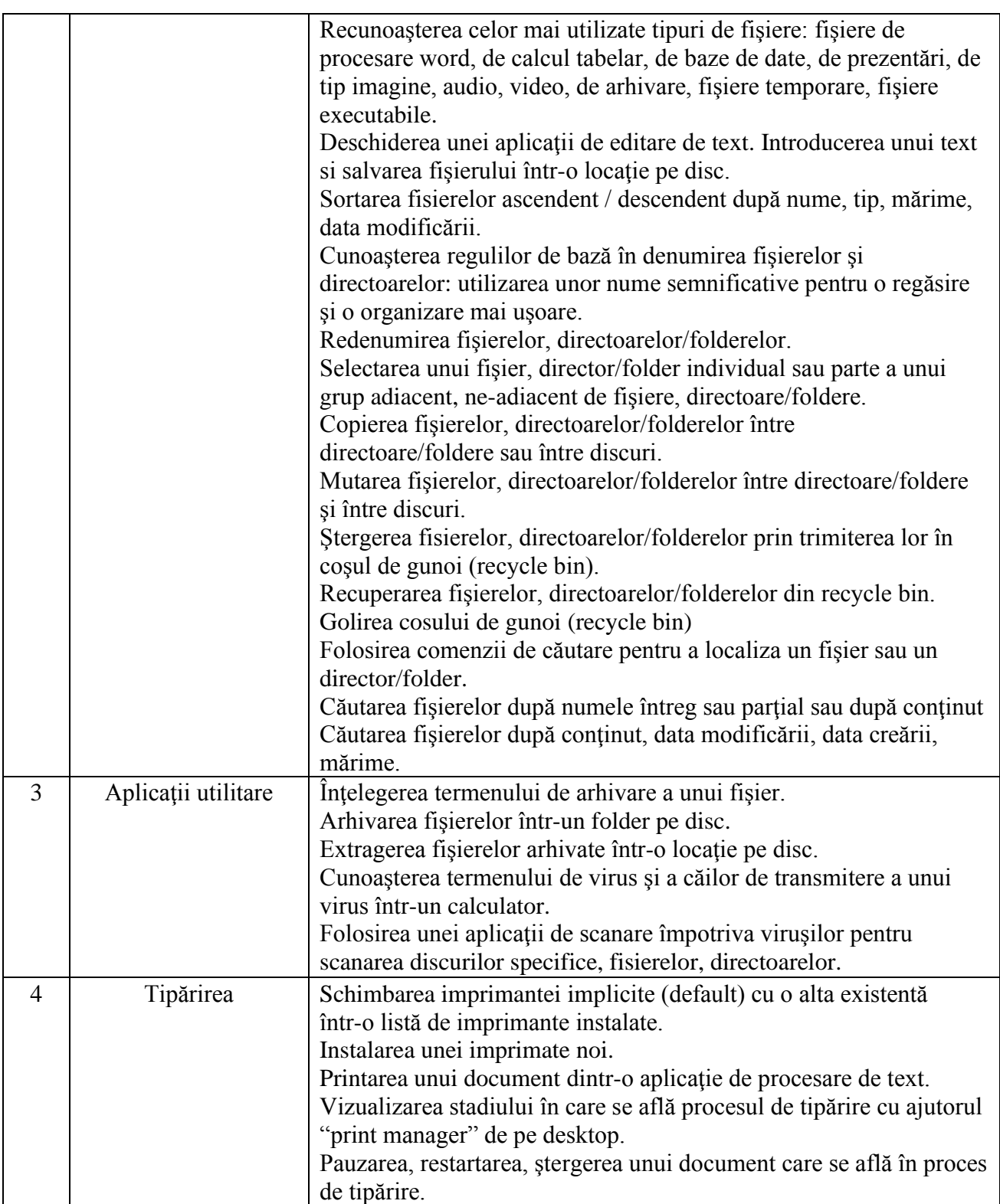

### **III - Procesare de text**

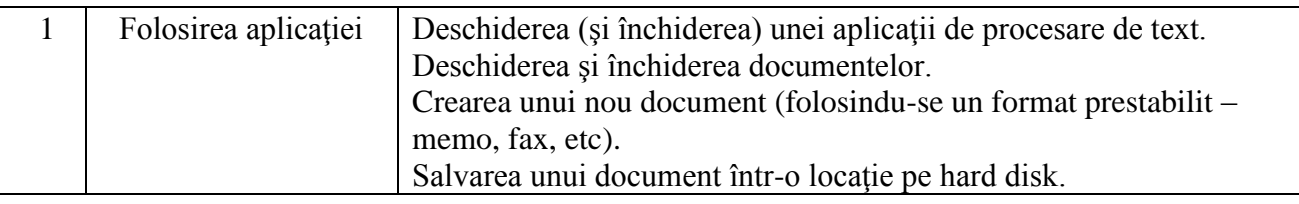

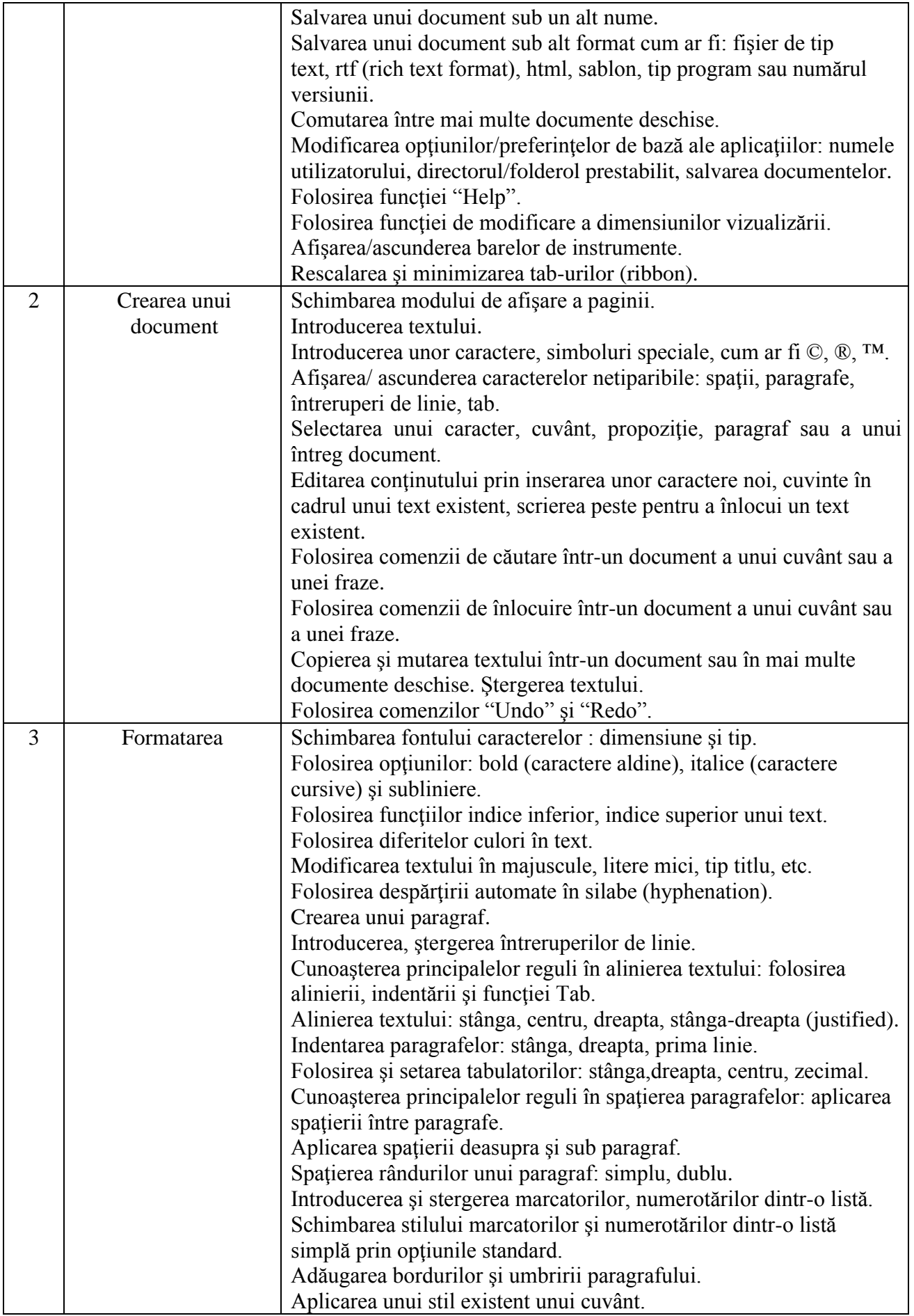

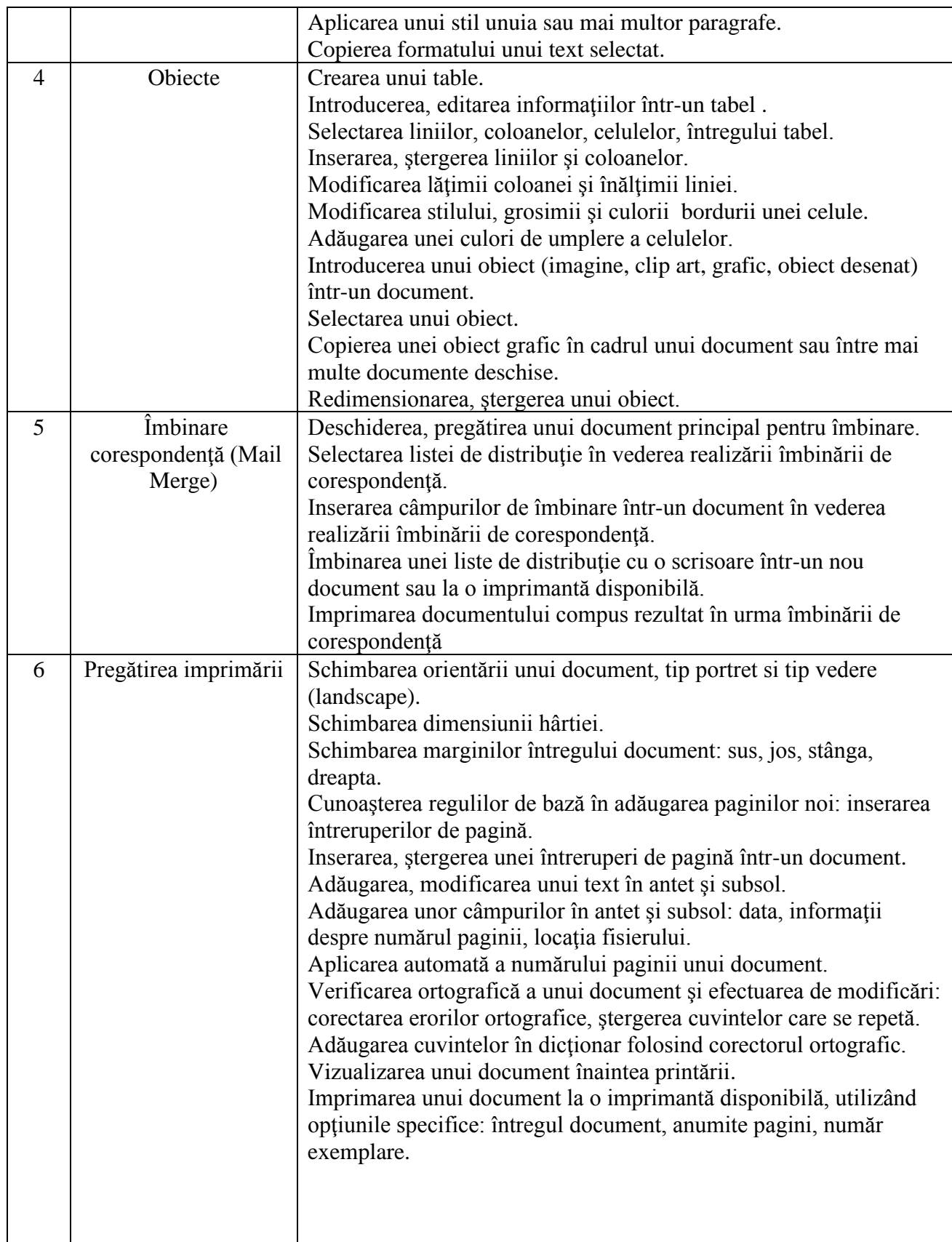

### **IV - Calcul tabelar**

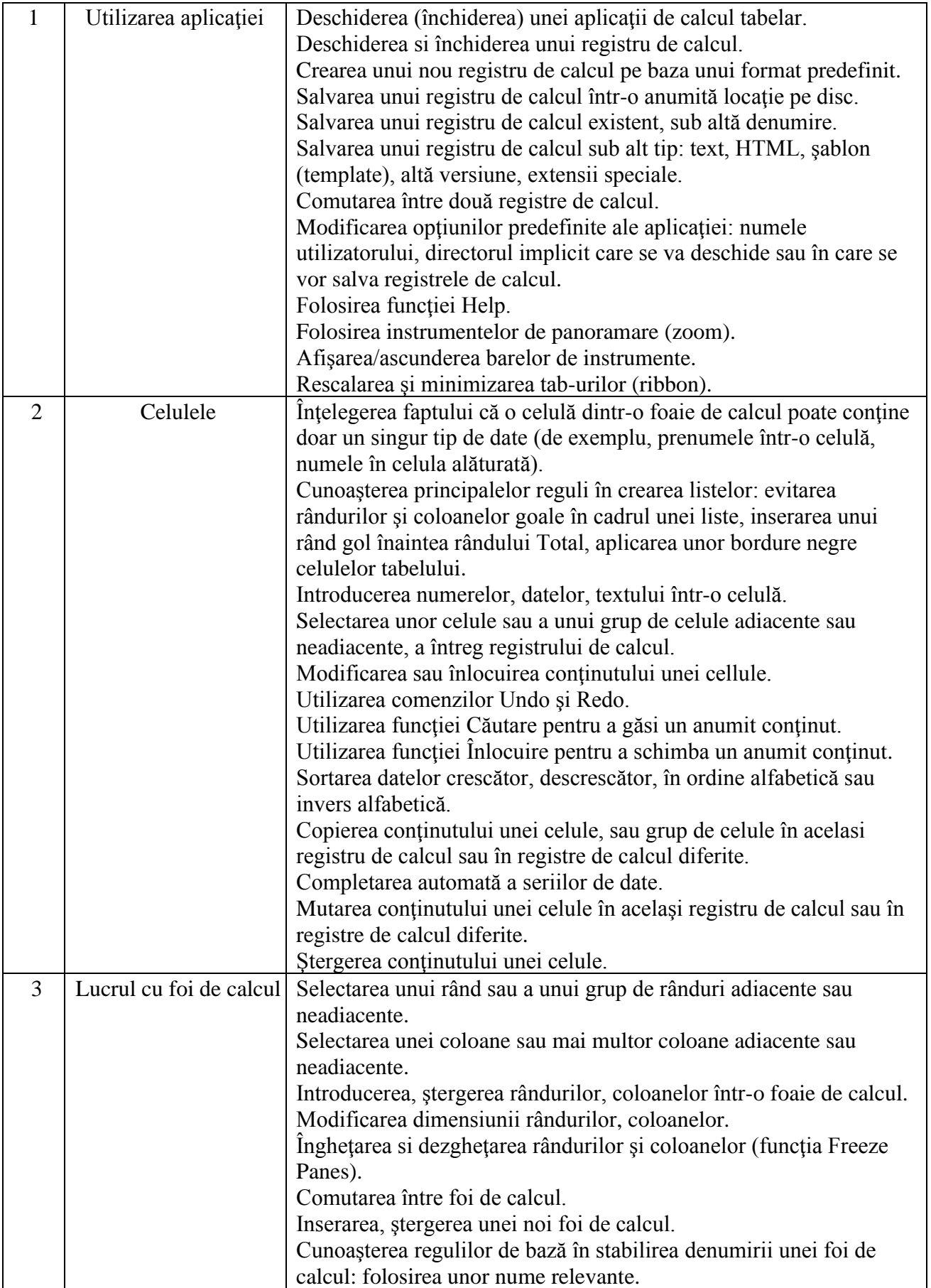

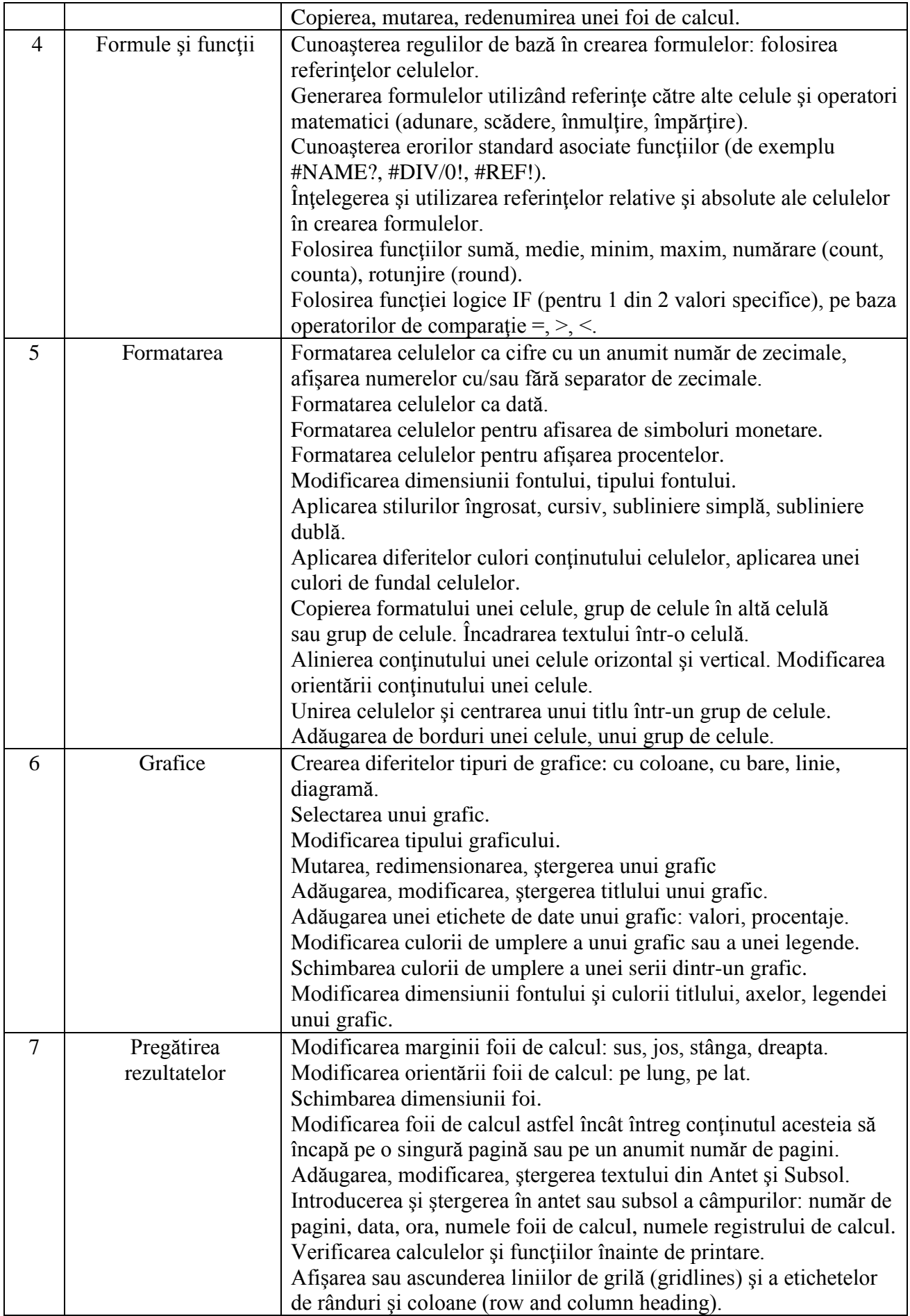

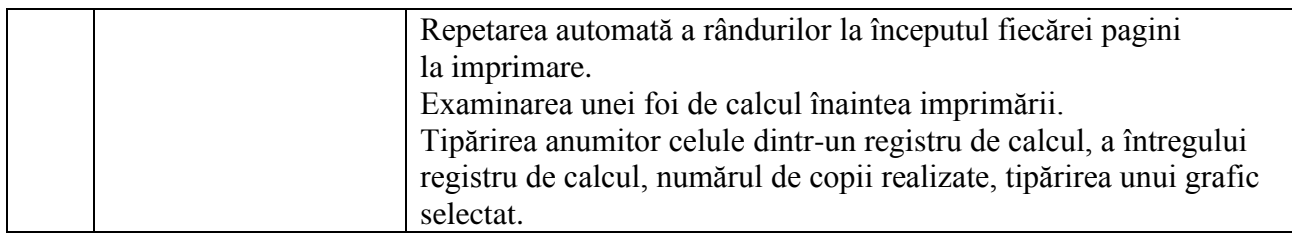

## **V - Prezentări**

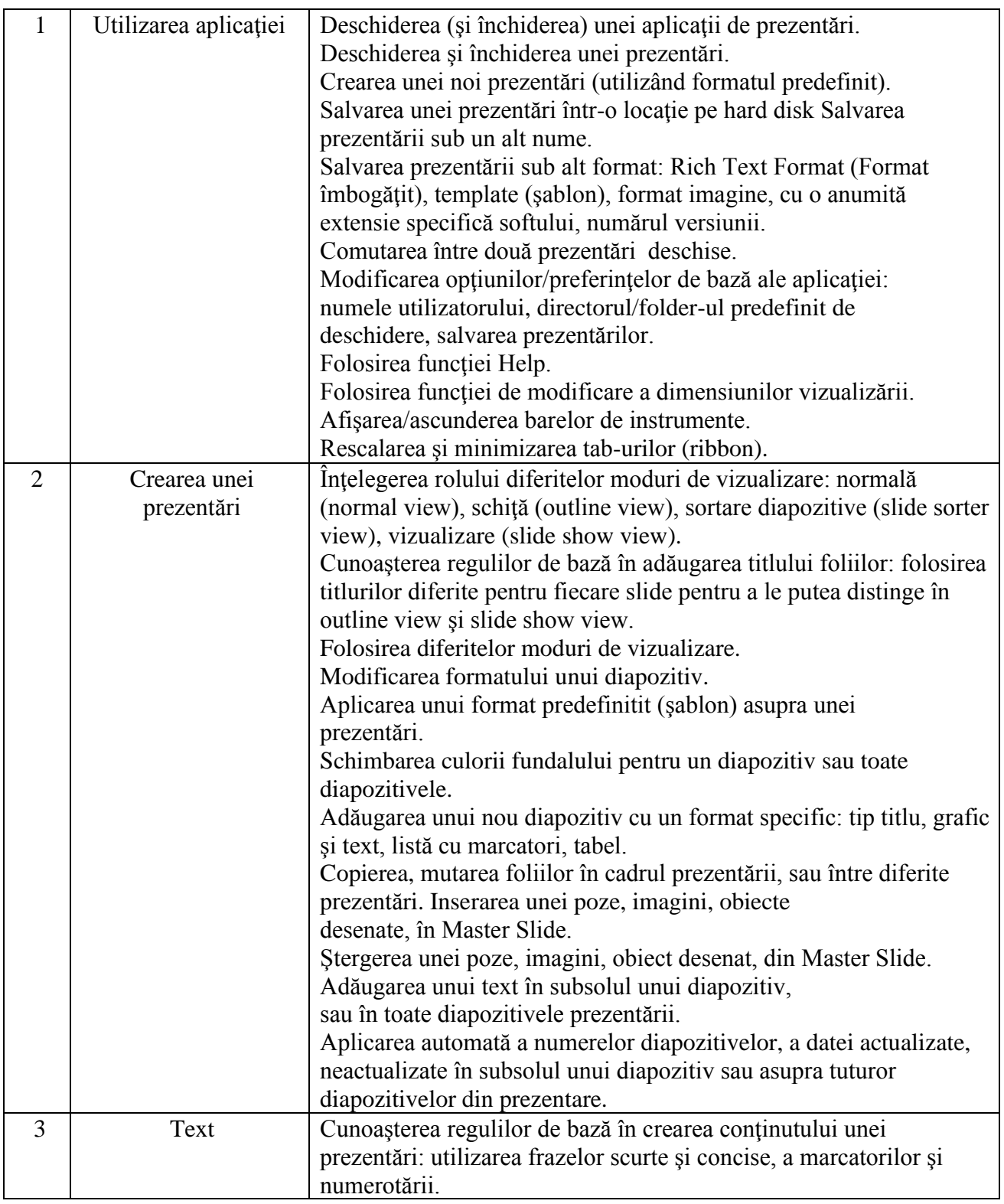

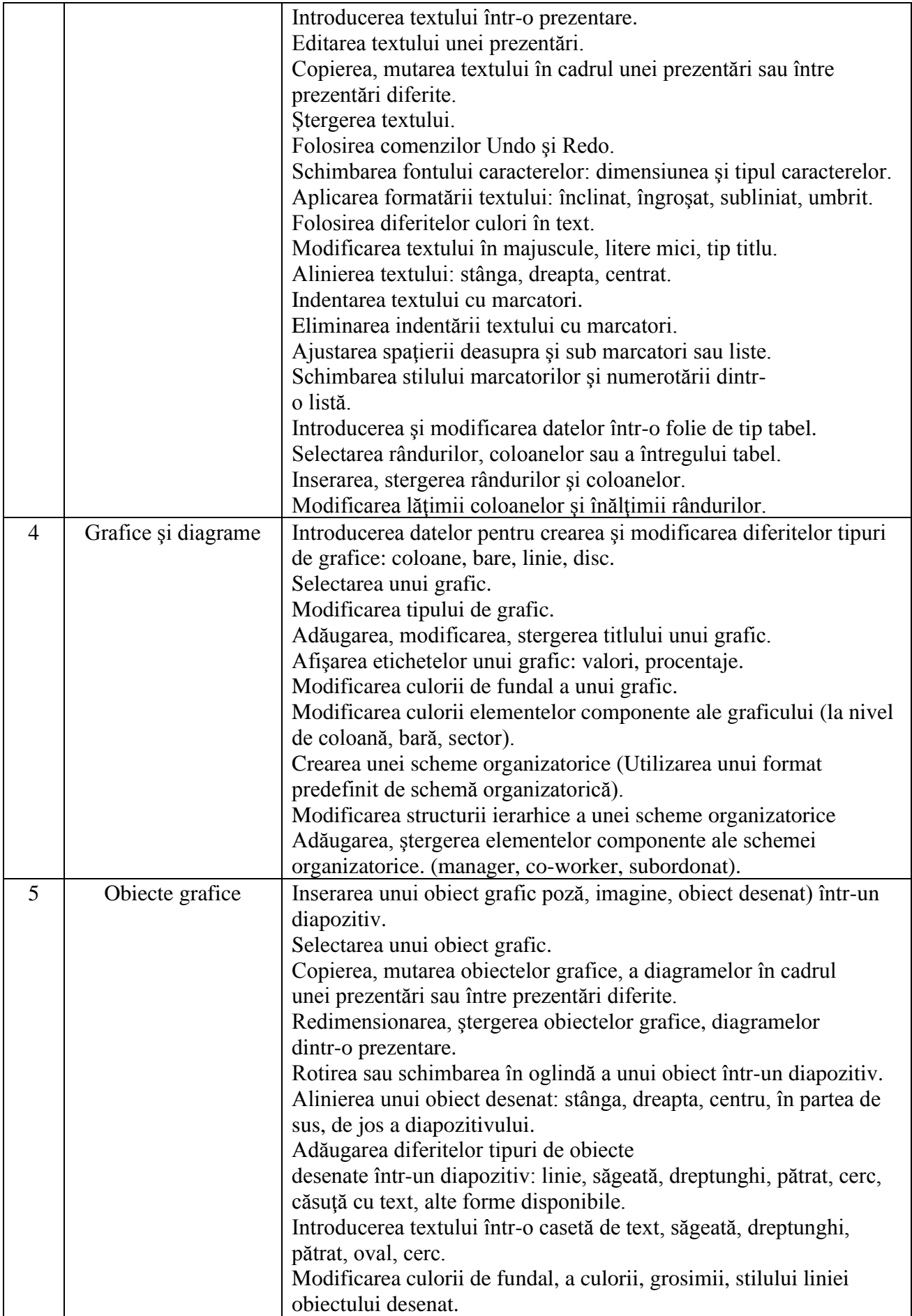

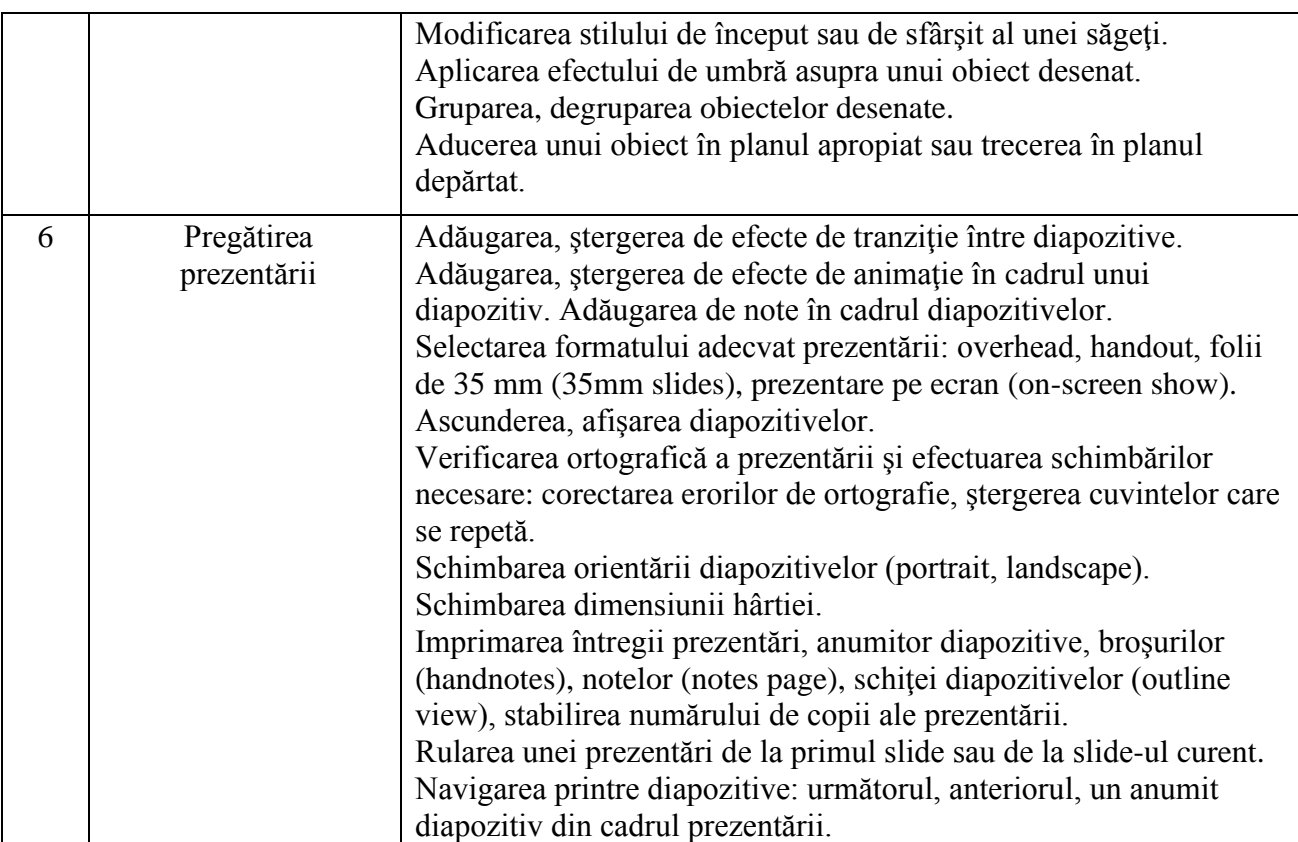

# **VI - Informaţie şi comunicare**

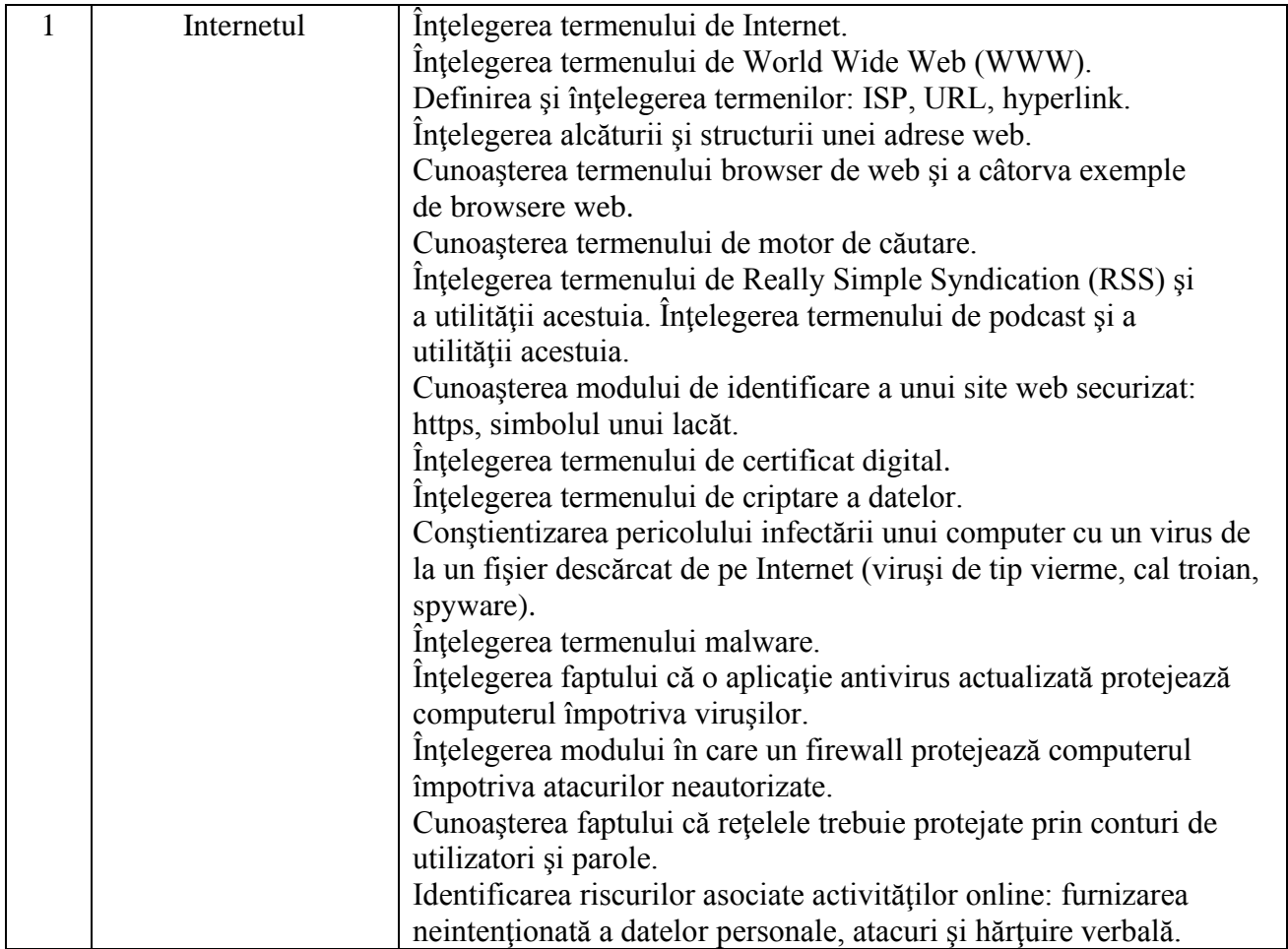

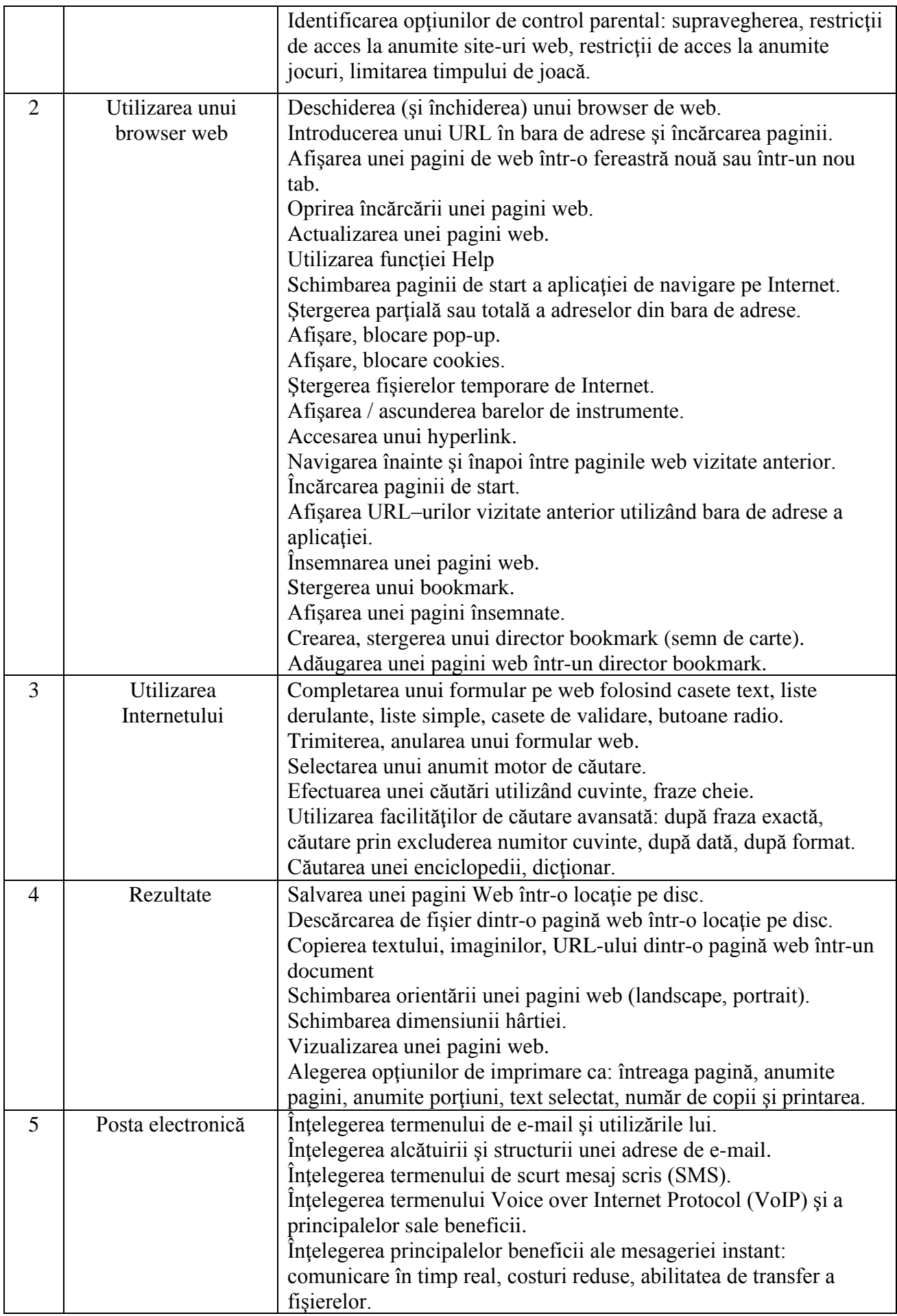

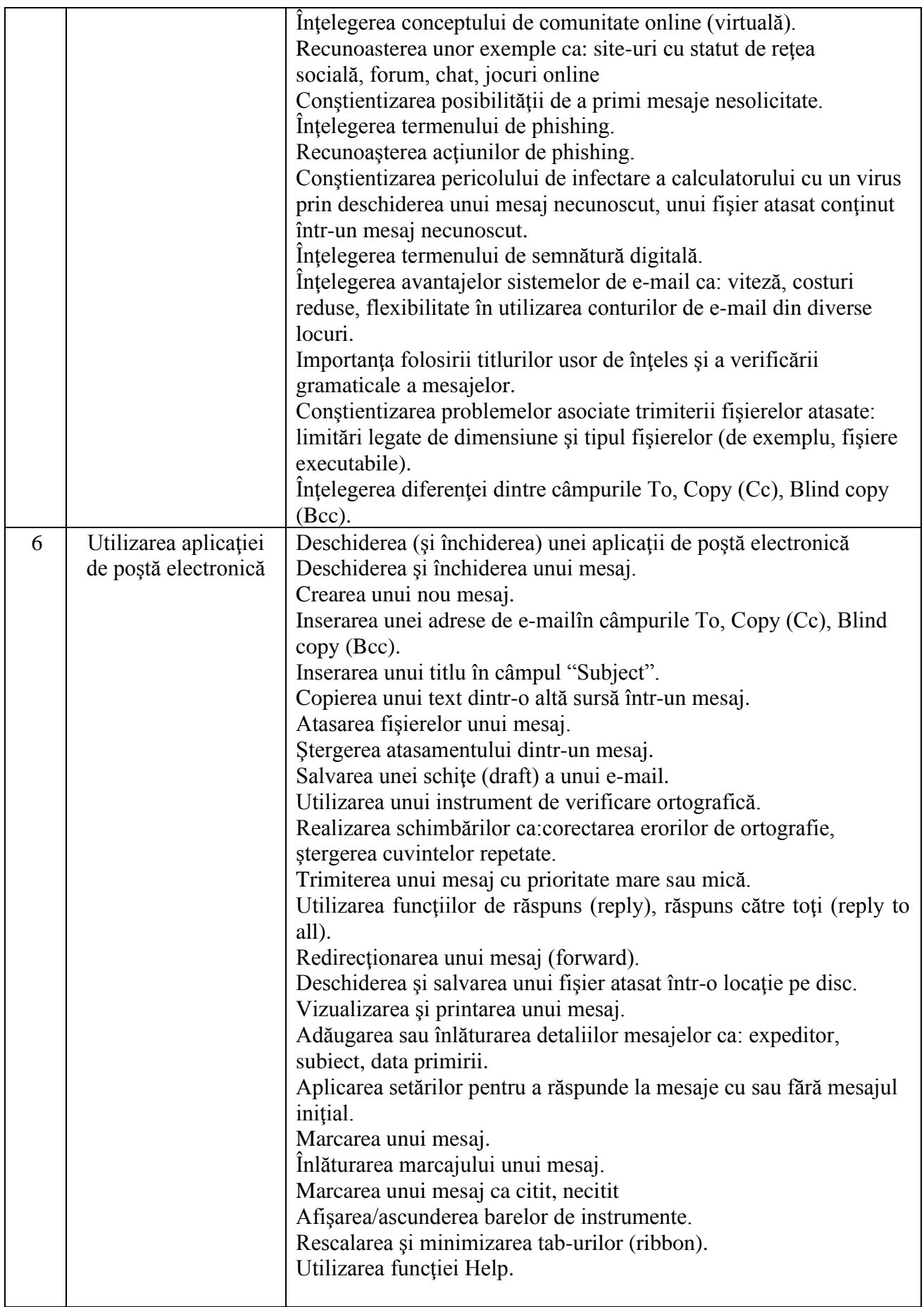

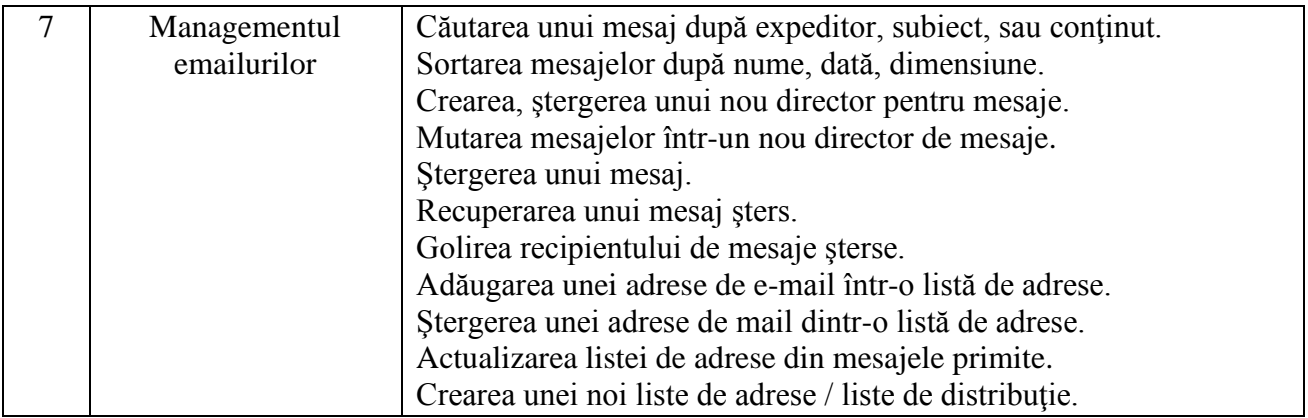

#### **Întocmit,**

Gavrea Cristian